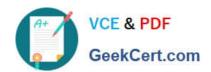

## HPE6-A73<sup>Q&As</sup>

**Aruba Certified Switching Professional** 

### Pass HP HPE6-A73 Exam with 100% Guarantee

Free Download Real Questions & Answers PDF and VCE file from:

https://www.geekcert.com/hpe6-a73.html

100% Passing Guarantee 100% Money Back Assurance

Following Questions and Answers are all new published by HP Official Exam Center

- Instant Download After Purchase
- 100% Money Back Guarantee
- 365 Days Free Update
- 800,000+ Satisfied Customers

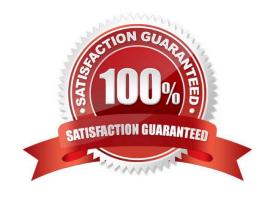

### https://www.geekcert.com/hpe6-a73.html 2024 Latest geekcert HPE6-A73 PDF and VCE dumps Download

### **QUESTION 1**

A switch will apply a device profile to a port based on which pieces of information? (Select two.)

- A. IP header
- B. MAC address
- C. LLDP
- D. User role
- E. 802.1Q

Correct Answer: AB

#### **QUESTION 2**

Examine the configuration performed on newly deployed AOS-CX switches:

Switch(config)# radius-server host cppm key plaintext aruba123 vrf mgmt

Switch(config)# aaa authentication port-access dot1x authenticator radius server-group cppm

Switch(config)# aaa authentication port-access dot1x authenticator enable

Switch(config)# interface 1/1/1 - 1/1/48

Switch(config-if)# aaa authentication port-access dot1x authenticator

Switch(config-if-dot1x-auth)# enable

Switch(config-if-dot1x-auth)# exit

Switch(config-if)# exit

After performing this configuration, the administrator notices that the switch ports always remain in the EAP start state. What should the administrator do to fix this problem?

- A. Define the server group cppm
- B. Set the ports to client-mode
- C. Create and assign a local user role to the ports
- D. Enable change of authorization (CoA)

Correct Answer: A

https://community.arubanetworks.com/blogs/esupport1/2020/04/29/downloadable-user- role-configuration-in-aruba-os-cx-with-mac-authentication

### **QUESTION 3**

In AOS-CX switching, what determines when a frame is forwarded by the switch between the ingress and the egress port?

# VCE & PDF GeekCert.com

### https://www.geekcert.com/hpe6-a73.html

2024 Latest geekcert HPE6-A73 PDF and VCE dumps Download

- A. Egress port
- B. Ingress port
- C. VSX switch tables
- D. Fabric Load Balancer

Correct Answer: B

### **QUESTION 4**

Examine the VSX-related configuration of the core layer AOS-CX switch:

```
ICX-Tx-Core1(config)# vrf KA
ICX-Tx-Core1(config)# interface 1/1/45
ICX-Tx-Core1(config-if-1/1/45)# no shutdown
ICX-Tx-Core1(config-if-1/1/45)# vrf attach KA
ICX-Tx-Core1(config-if-1/1/45)# ip address 192.168.0.0/31
ICX-Tx-Core1(config-if-1/1/45)# exit
ICX-Tx-Core1(config)# interface lag 256
ICX-Tx-Core1(config-if)# no shutdown
ICX-Tx-Core1 (config-if)# no routing
ICX-Tx-Core1(config-if)# vlan trunk native 1
ICX-Tx-Core1(config-if)# vlan trunk allowed all
ICX-Tx-Core1(config-if)# lacp mode active
ICX-Tx-Core1 (config-if)# exit
ICX-Tx-Core1(config)# interface 1/1/46-1/1/47
ICX-Tx-Core1(config-if-<1/1/46-1/1/47>)# mtu 9198
ICX-Tx-Core1(config-if-<1/1/46-1/1/47>)# exit
ICX-Tx-Core1(config)# vsx
ICX-Tx-Core1(config-vsx)# inter-switch-link lag 256
ICX-Tx-Core1(config-vsx)# role primary
ICX-Tx-Core1(config-vsx)# vsx-sync vsx-global
ICX-Tx-Core1(config-vsx)# exit
ICX-Tx-Core1(config)# vsx
ICX-Tx-Core1(config-vsx)# keepalive peer 192.168.0.1 source 192.168.0.0 vrf KA
ICX-Tx-Core1(config-vsx)# exit
ICX-Tx-Core1(config)# interface lag 1 multi-chassis
ICX-Tx-Core1(config-lag-if)# no routing
ICX-Tx-Core1(config-lag-if)# vlan access 1
ICX-Tx-Core1(config-lag-if)# lacp mode active
ICX-Tx-Core1(config-lag-if)# exit
ICX-Tx-Core1(config)# int 1/1/1
ICX-Tx-Core1(config-if)# description access1
ICX-Tx-Core1(config-if)# lag 1
ICX-Tx-Core1(config-if)# no shutdown
ICX-Tx-Core1 (config-if)# exit
```

A network administrator is troubleshooting a connectivity issue involving the VSX LAG (link aggregation) between the

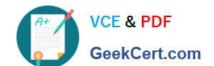

### https://www.geekcert.com/hpe6-a73.html 2024 Latest geekcert HPE6-A73 PDF and VCE dumps Download

core and access layer switch, during HW replacement of one of the core switches. Which configuration should the administrator add to the core switch to fix this issue?

- A. ICX-Tx-Core1(config)# vsx ICX-Tx-Core1(config-vsx)# system-mac 02:01:00:00:01:00
- B. ICX-Tx-Core1(config)# interface lag 1 multi-chassis ICX-Tx-Core1(config-if-lag-if)# mtu 9198
- C. ICX-Tx-Core1(config)# interface 1/1/46-1/1/47 ICX-Tx-Core1(config-if-vlan)# active-gateway ip 10.1.11.1 mac 02:02:00:00:01:00
- D. ICX-Tx-Core1(config)# interface 1/1/45 ICX-Tx-Core1(config-if-vlan)# active-gateway ip 192.168.0.0 mac 02:02:00:00:01:00

Correct Answer: D

### **QUESTION 5**

A company is implementing AOS-CX switches at the access layer. The company wants to implement access control for employees and guests.

Which security features will require a ClearPass server to be installed and used by the company?

- A. Downloadable user roles
- B. Dynamic segmentation
- C. User-based tunneling (UBT)
- D. Change of authorization (CoA)

Correct Answer: A

HPE6-A73 Practice Test HPE6-A73 Exam Questions HPE6-A73 Braindumps